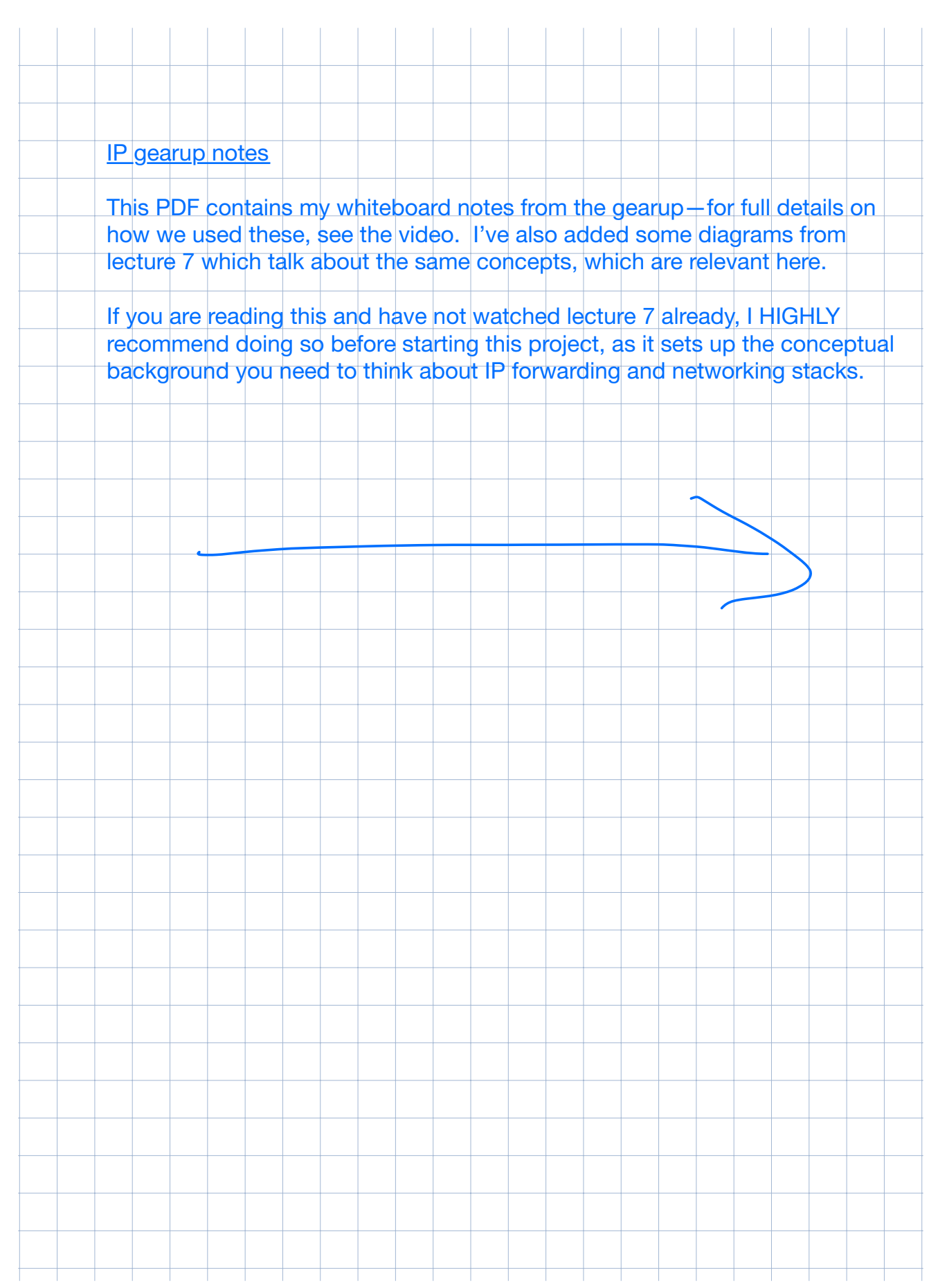

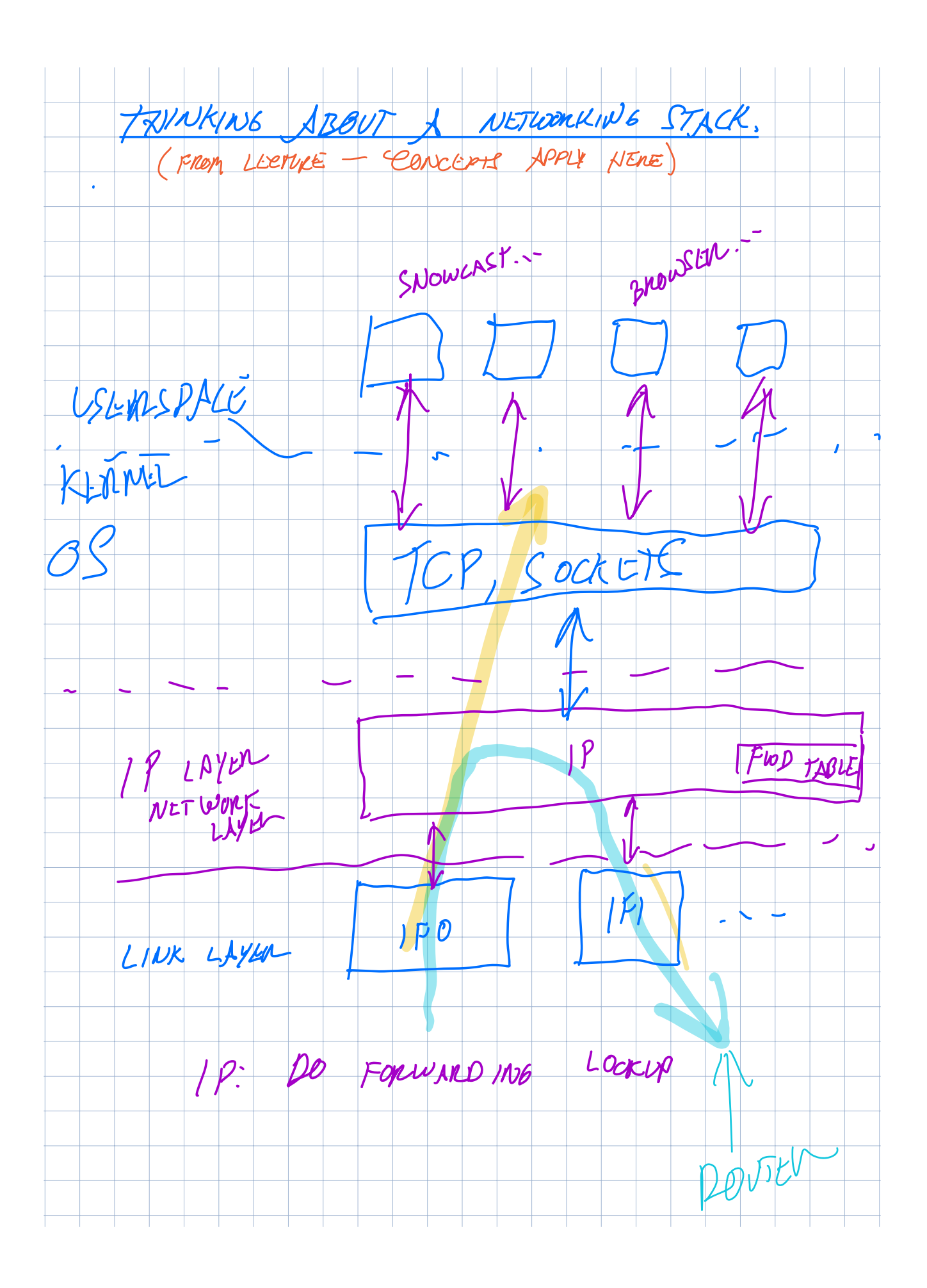

## A "networking stack"

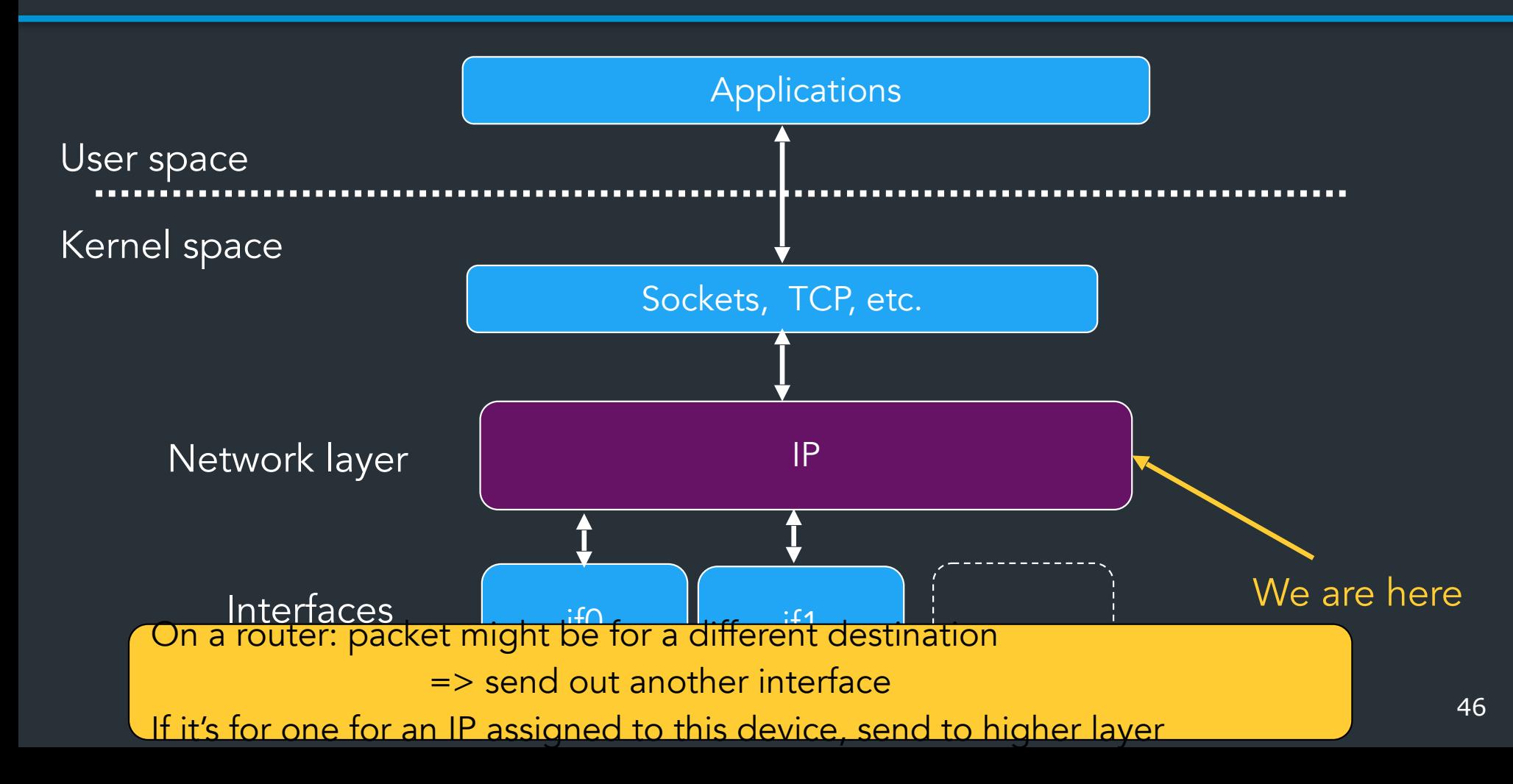

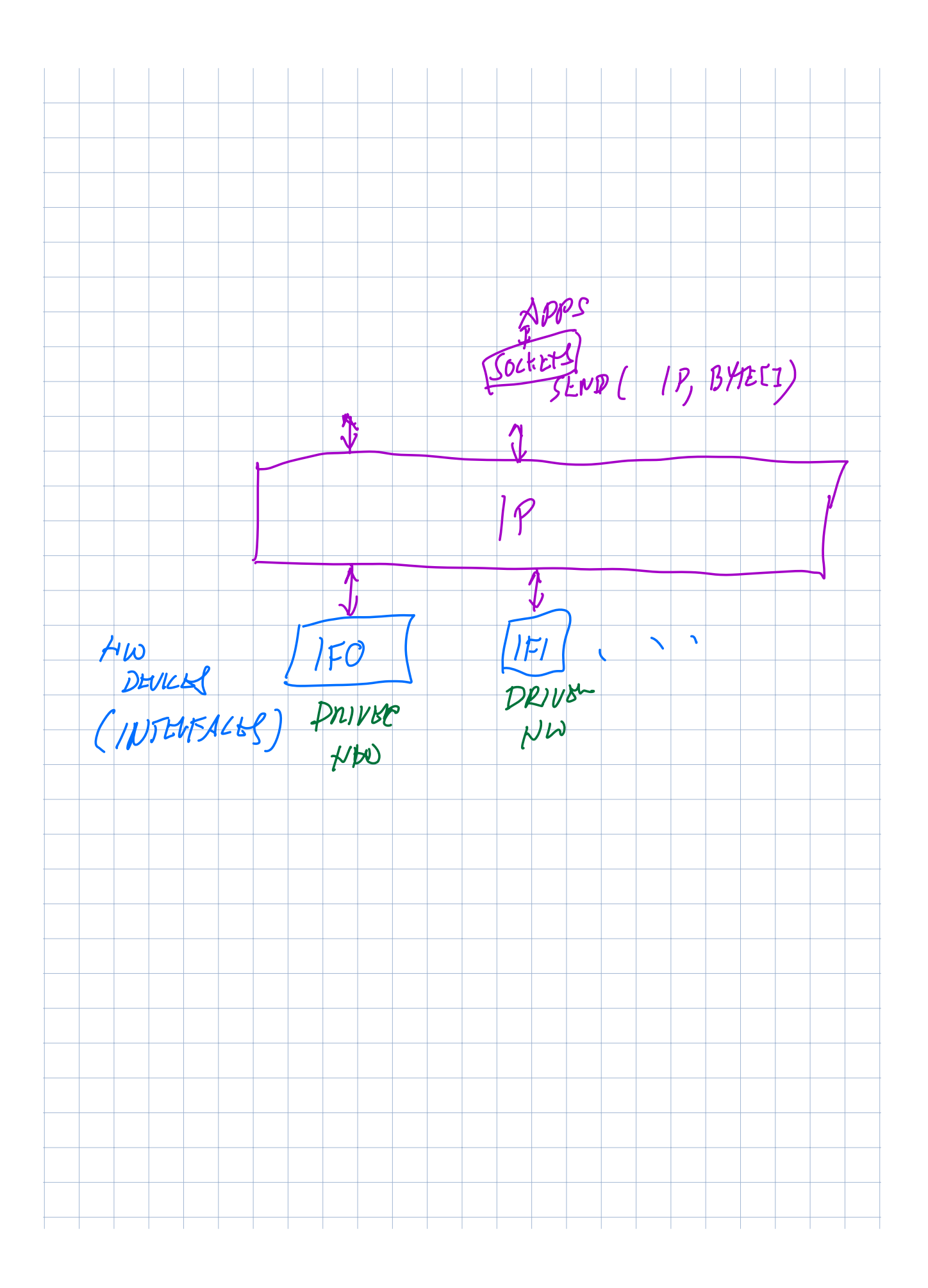

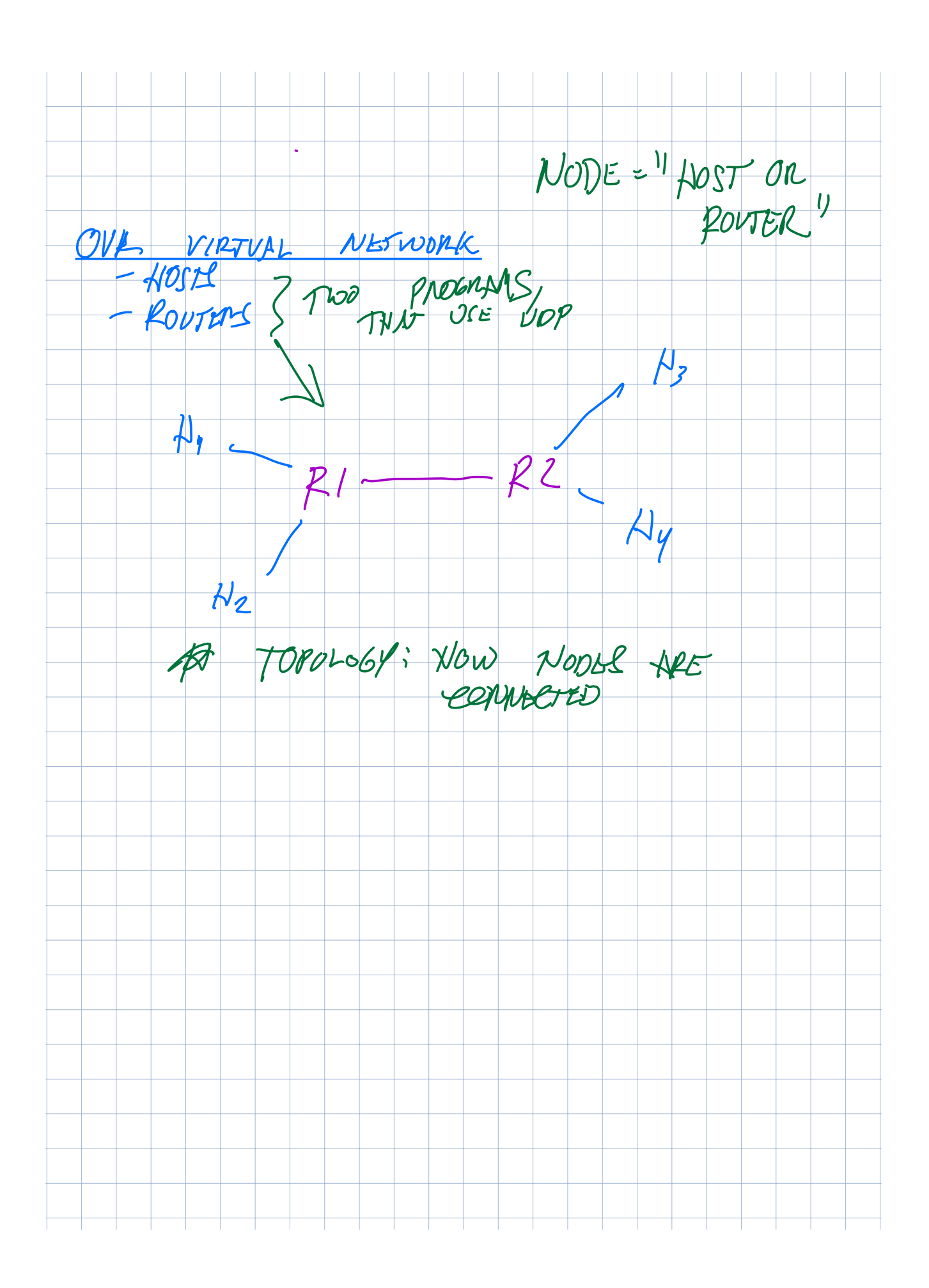

## Forwarding IP packets

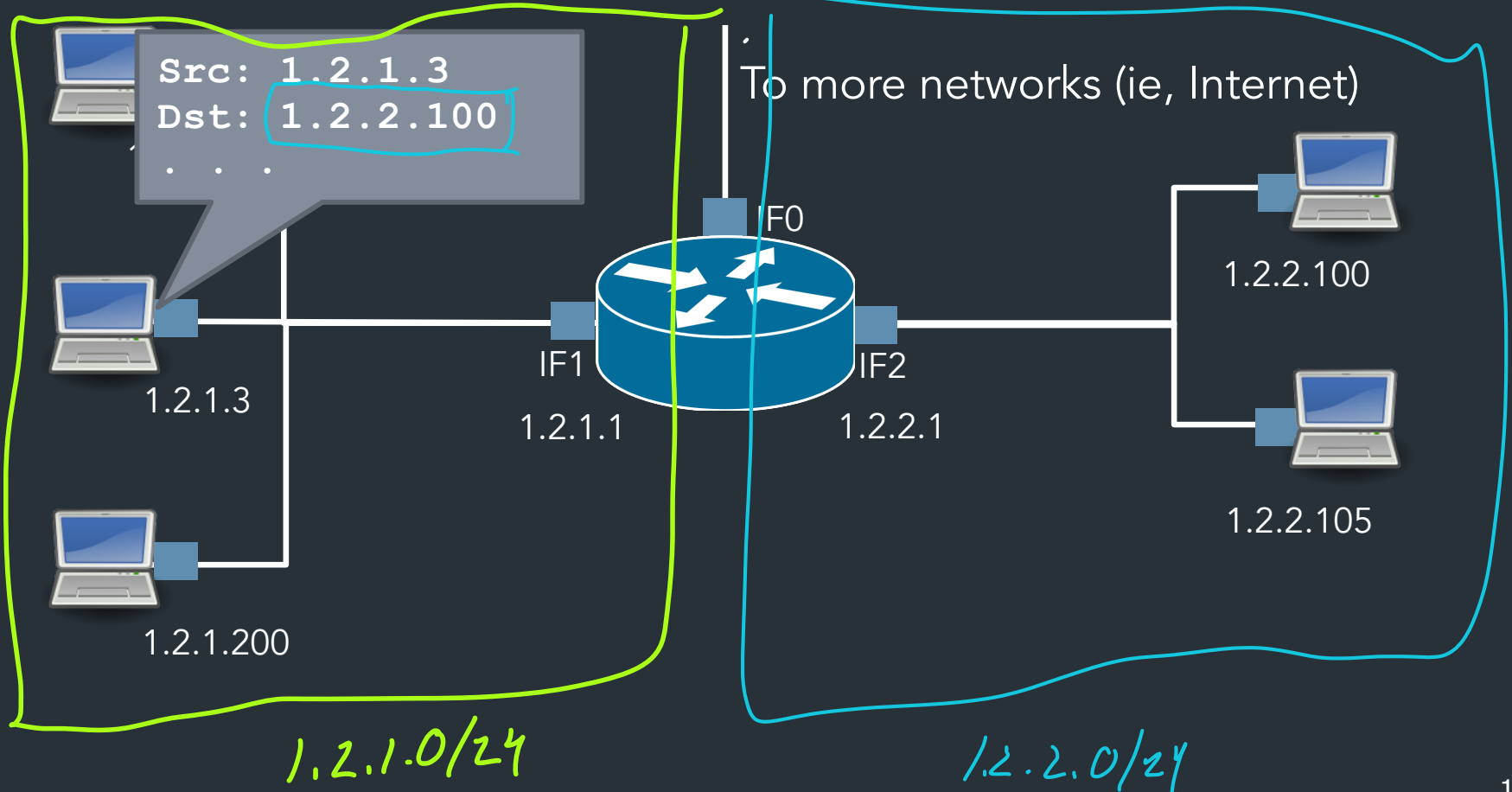

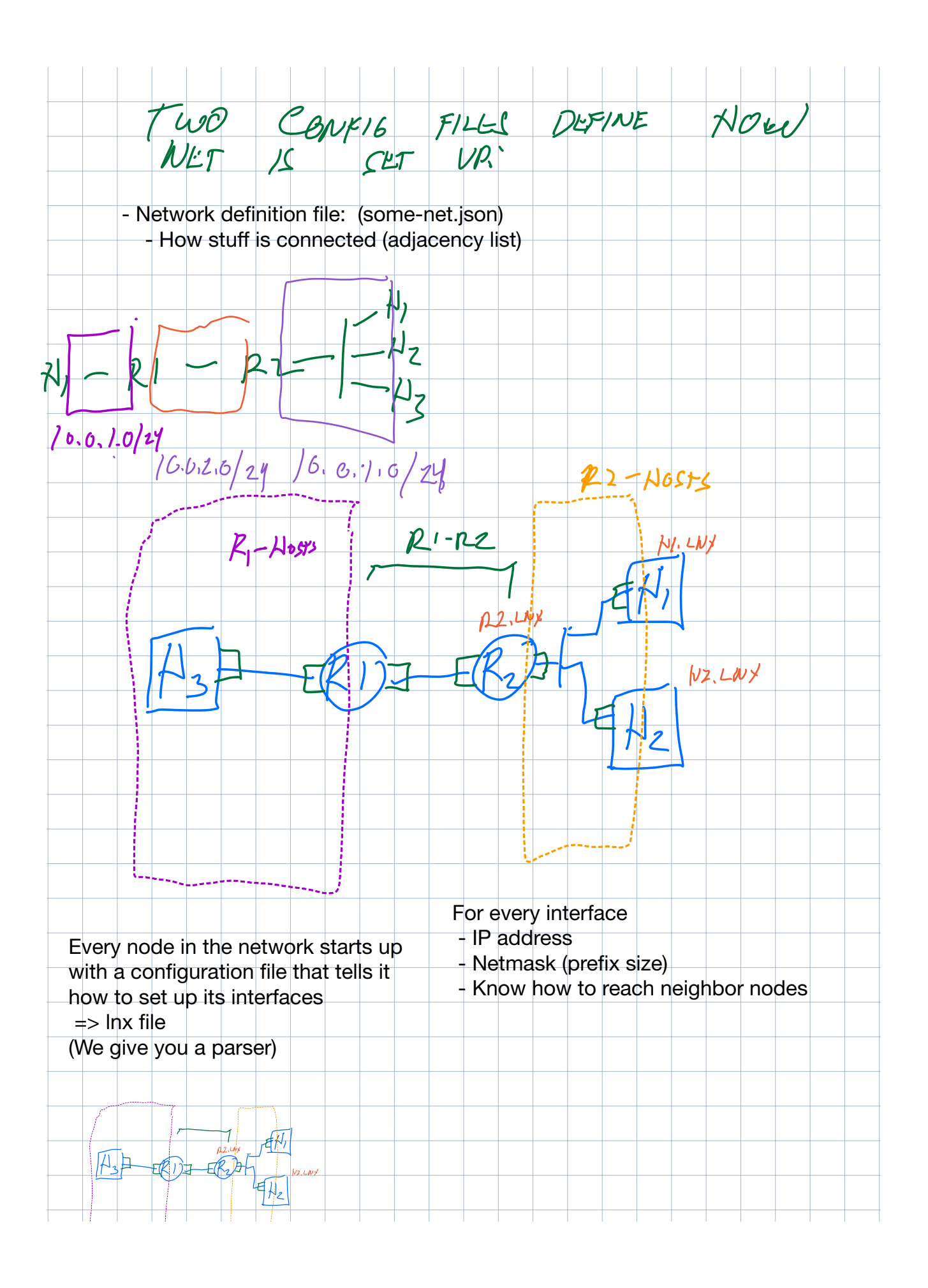

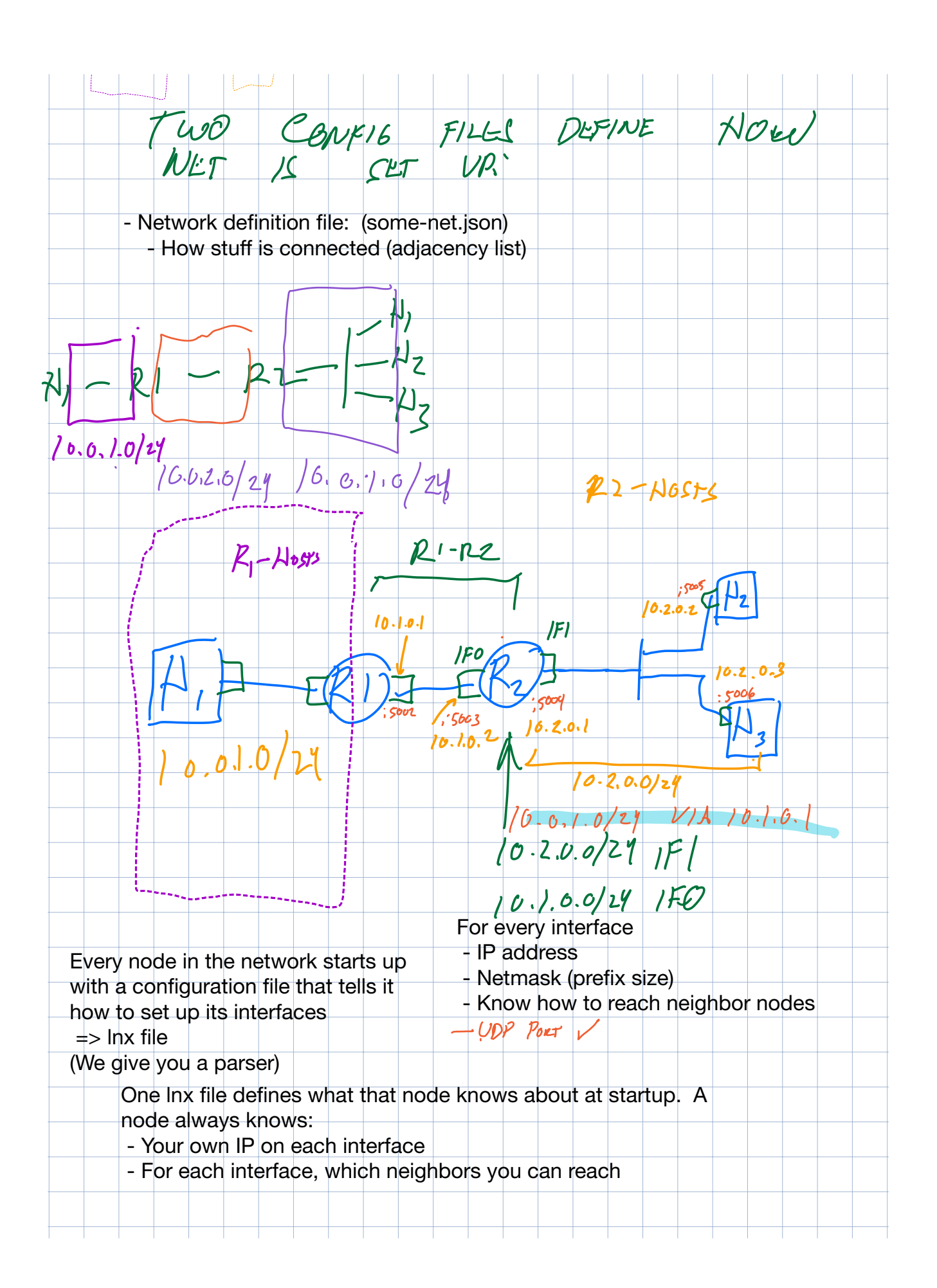

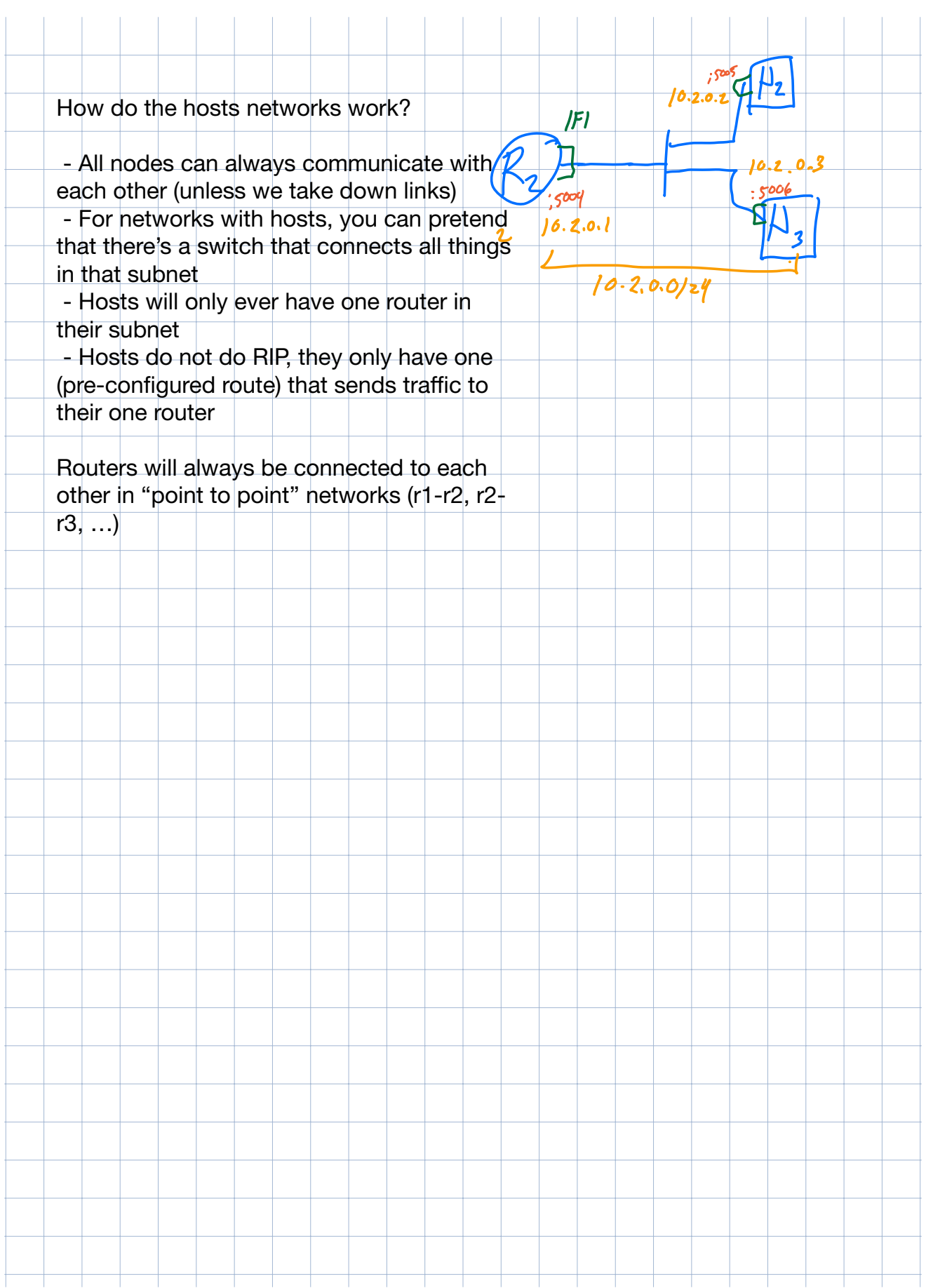

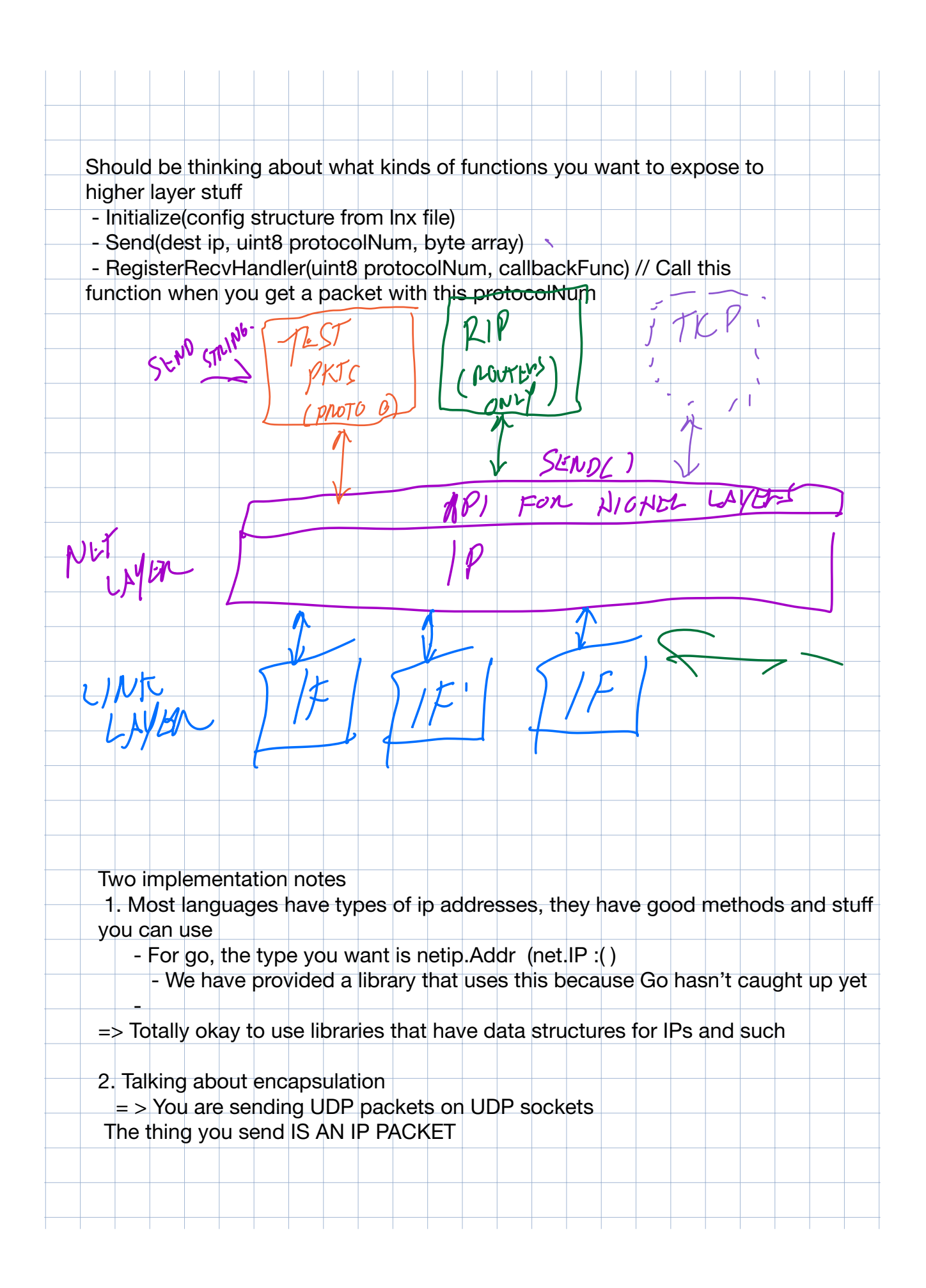